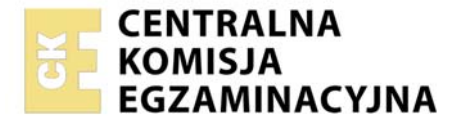

Nazwa kwalifikacji: **Montaż, uruchamianie oraz utrzymanie urządzeń i sieci teleinformatycznych**  Symbol kwalifikacji: **EE.10** Wersja arkusza: **SG**  Czas trwania egzaminu: **60 minut** 

EE.10-SG-24.01

# **EGZAMIN POTWIERDZAJĄCY KWALIFIKACJE W ZAWODZIE**

**Rok 2024 CZĘŚĆ PISEMNA** 

**PODSTAWA PROGRAMOWA 2017** 

#### **Instrukcja dla zdającego**

- 1. Sprawdź, czy arkusz egzaminacyjny zawiera 12 stron. Ewentualny brak stron lub inne usterki zgłoś przewodniczącemu zespołu nadzorującego.
- 2. Do arkusza dołączona jest KARTA ODPOWIEDZI, na której w oznaczonych miejscach:
	- − wpisz oznaczenie kwalifikacji,
	- − zamaluj kratkę z oznaczeniem wersji arkusza,
	- − wpisz swój numer PESEL\*,
	- − wpisz swoją datę urodzenia,
	- − przyklej naklejkę ze swoim numerem PESEL.
- 3. Arkusz egzaminacyjny zawiera test składający się z 40 zadań.
- 4. Za każde poprawnie rozwiązane zadanie możesz uzyskać 1 punkt.
- 5. Aby zdać część pisemną egzaminu musisz uzyskać co najmniej 20 punktów.
- 6. Czytaj uważnie wszystkie zadania.
- 7. Rozwiązania zaznaczaj na KARCIE ODPOWIEDZI długopisem lub piórem z czarnym tuszem/ atramentem.
- 8. Do każdego zadania podane są cztery możliwe odpowiedzi: A, B, C, D. Odpowiada im następujący układ kratek w KARCIE ODPOWIEDZI:

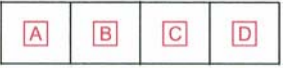

- 9. Tylko jedna odpowiedź jest poprawna.
- 10. Wybierz właściwą odpowiedź i zamaluj kratkę z odpowiadającą jej literą np., gdy wybrałeś odpowiedź "A":

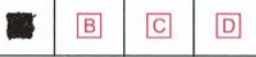

11. Staraj się wyraźnie zaznaczać odpowiedzi. Jeżeli się pomylisz i błędnie zaznaczysz odpowiedź, otocz ją kółkiem i zaznacz odpowiedź, którą uważasz za poprawną, np.

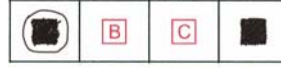

12. Po rozwiązaniu testu sprawdź, czy zaznaczyłeś wszystkie odpowiedzi na KARCIE ODPOWIEDZI i wprowadziłeś wszystkie dane, o których mowa w punkcie 2 tej instrukcji.

#### *Pamiętaj, że oddajesz przewodniczącemu zespołu nadzorującego tylko KARTĘ ODPOWIEDZI.*

#### *Powodzenia!*

*\* w przypadku braku numeru PESEL – seria i numer paszportu lub innego dokumentu potwierdzającego tożsamość*

Układ graficzny © CKE 2023

# **Zadanie 1.**

Aby sprawdzić aktualnie zainstalowaną wersje BIOS, bez ponownego uruchomiania komputera z zainstalowanym system Windows 10, należy w wierszu poleceń wykonać komendę

- A. timeout
- B. ipconfig
- C. hostname
- D. systeminfo

# **Zadanie 2.**

Jaki wpływ na ustawienia systemu BIOS ma zwarcie zworki na płycie głównej mającej oznaczenie CLR lub CLRTC lub CLE?

- A. Nastąpi jego aktualizacja.
- B. Zostaną przywrócone ustawienia fabryczne.
- C. Program Bios-Setup zostanie wykasowany z pamięci.
- D. Spowoduje to sprawdzenie poprawności działania systemu.

# **Zadanie 3.**

Działanie kilku systemów operacyjnych na jednym urządzeniu umożliwia

- A. program rozruchowy (*bootloader*).
- B. interpretator poleceń (*command processor*).
- C. menu urządzeń rozruchowych (*boot device menu*).
- D. podstawowy system wejścia-wyjścia (*Basic Input/Output System*).

# **Zadanie 4.**

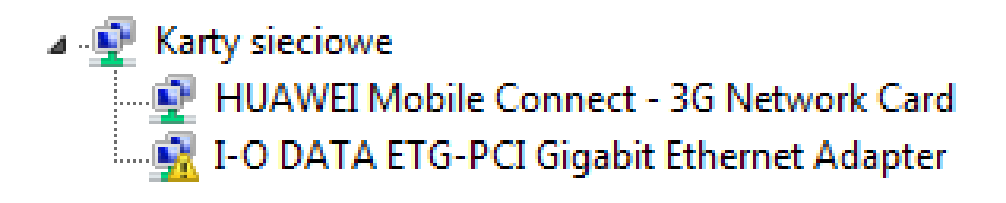

Co sygnalizuje znak uwagi z wykrzyknikiem przy nazwie urządzenia w ,,Menadżerze urządzeń" systemu Windows?

- A. Urządzenie jest wyłączone.
- B. Urządzenie działa poprawianie.
- C. Wystąpił problem z urządzeniem.
- D. Został zainstalowany aktualny sterownik.

# **Zadanie 5.**

Który z programów **nie jest stosowany** do automatycznej instalacji i aktualizacji sterowników?

- A. Download Update.
- B. Driver Booster.
- C. SlimDrivers.
- D. Wireshark.

# **Zadanie 6.**

Ile bitów jest przeznaczonych na adres sieci w strukturze adresu IPv4 z maską 255.255.128.0?

- A. 8 bitów.
- B. 10 bitów.
- C. 16 bitów.
- D. 17 bitów.

# **Zadanie 7.**

Która klasa adresowa **nie występuje** w protokole IPv6, a występowała w protokole IPv4?

- A. Multicast.
- B. Unicast.
- C. Brodcast.
- D. Anycast.

# **Zadanie 8.**

Który zapis **nie jest** adresem IPv6?

- A. ab01:0cde:0000:0000:00af:0000:0000:0004
- B. ab01:cde:0:0:0af:0:0:4
- C. ab01:0cde:0:0:af::4
- D. ab01:0cde::af::4

# **Zadanie 9.**

W adresacji typu unicast IPv6 na adres sieci i hosta przeznaczono odpowiednio po

- A. 16 b dla sieci oraz 112 b dla hosta.
- B. 32 b dla sieci oraz 96 b dla hosta.
- C. 64 b dla sieci oraz 64 b dla hosta.
- D. 96 b dla sieci oraz 16 b dla hosta.

# **Zadanie 10.**

Po uruchomieniu przedstawionego pliku wsadowego

- A. zostanie utworzony katalog KAT2 i usunięty KAT1.
- B. zostaną skopiowane pliki z katalogu KAT1 do KAT2.
- C. zostaną skopiowane pliki z katalogu KAT2 do KAT1.
- D. zostanie usunięta zawartość katalogów KAT1 i KAT2.

*@echo off echo Program 1 copy KAT1 KAT2 dir KAT2*

# **Zadanie 11.**

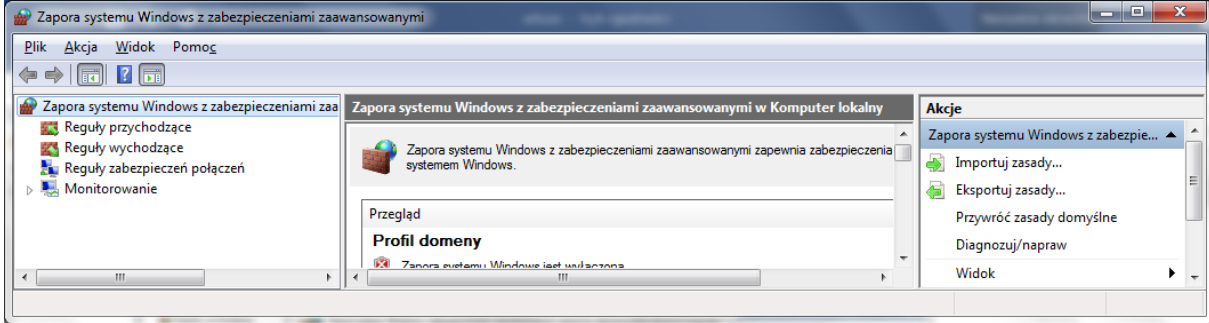

Która opcja zapory sieciowej systemu Windows umożliwia dla aplikacji zablokowanie połączenia z Internetem?

- A. Monitorowanie.
- B. Reguły wychodzące.
- C. Reguły przychodzące.
- D. Reguły zabezpieczeń połączeń.

#### **Zadanie 12.**

Która aplikacja pakietu biurowego Microsoft Office jest systemem zarządzania baz danych?

- A. Publisher.
- B. Outlook.
- C. Access.
- D. Excel.

#### **Zadanie 13.**

#### 6. Konfiguracja urządzenia

Domyślne ustawienia panelu administracyjnego interfejsu WWW:

 $: 192.168.1.1$ **Adres IP**  $: 255.255.255.0$ Maska podsieci

Po poprawnym podłączeniu urządzenia do komputera można przystąpić do jego konfiguracji. Zanim jednak dostęp do strony konfiguracyjnej WWW będzie możliwy, należy wykonać następujące czynności:

1. Ustawić we właściwościach połączenia sieciowego karty podłączonej do routera następujące parametry protokołu TCP/IP:

Adres IP : 192.168.1.x (gdzie x jest liczbą całkowitą z przedziału 2÷254) Maska podsieci  $: 255.255.255.0$ Lub ustawić automatyczne przydzielanie adresu IP przez serwer DHCP.

- 2. Zatwierdzić wszystkie zmiany (w razie potrzeby restartować komputer).
- 3. Otworzyć przeglądarkę internetową.
- 4. W pole adresowe wpisać: http://192.168.1.1 i wcisnać [ENTER].

Który adres IP należy nadać urządzeniu, z którego nastąpi logowanie do rutera za pomocą przeglądarki internetowej zgodnie z danymi konfiguracyjnymi?

- A. 192.168.1.0/24
- B. 192.168.1.1/24
- C. 192.168.1.3/24
- D. 192.168.1.255/24

# **Zadanie 14.**

Który standard opisuje działanie sieci VLAN (*Virtual Local Area Network*)?

- A. IEEE 802.1q
- B. IEEE 802.3b
- C. IEEE 802.5
- D. IEEE 802.8

# **Zadanie 15.**

Który rysunek przedstawia schemat połączenia trzech przełączników zapewniający obsługę czterech sieci wirtualnych VLAN, przy zastosowaniu minimalnej liczby łączy fizycznych?

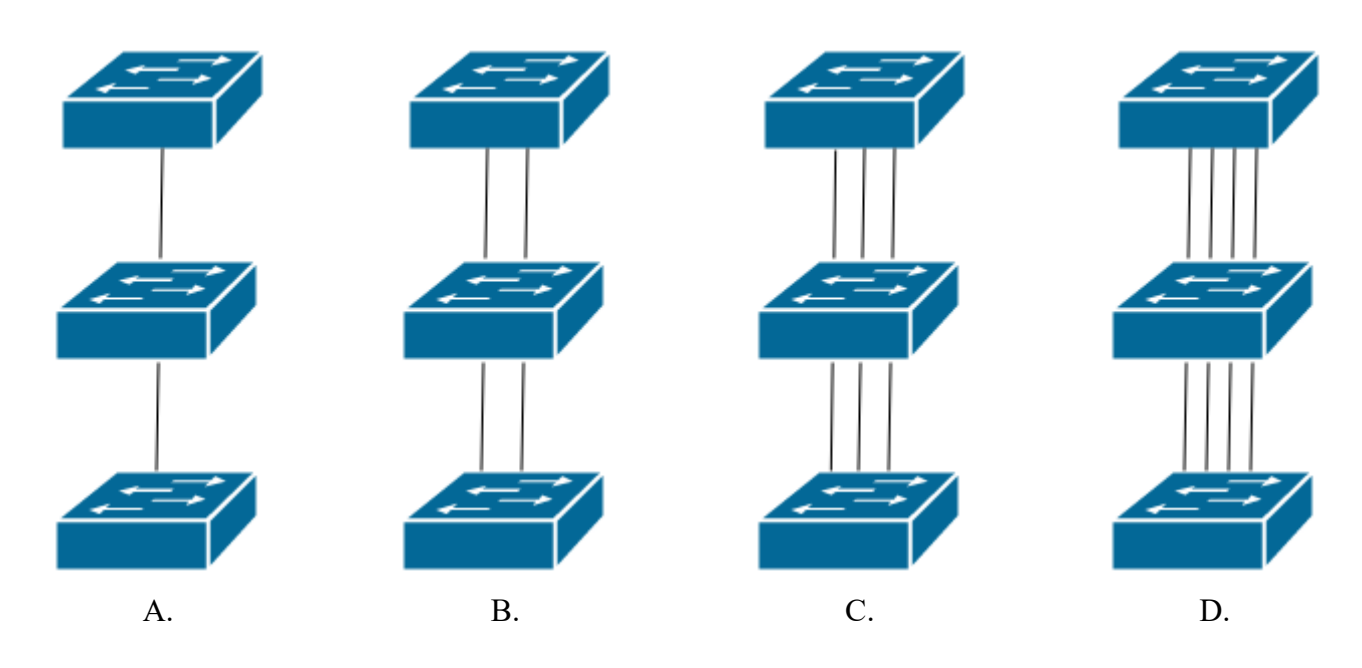

# **Zadanie 16.**

Jaką maksymalną szybkość transmisji może zapewnić sieć bezprzewodowa pracująca w standardzie IEEE 802.11ac, działająca w kanałach 40 lub 80 MHz?

- A. 13 Gb/s
- B. 130 Gb/s
- C. 1300 Mb/s
- D. 13000 Mb/s

# **Zadanie 17.**

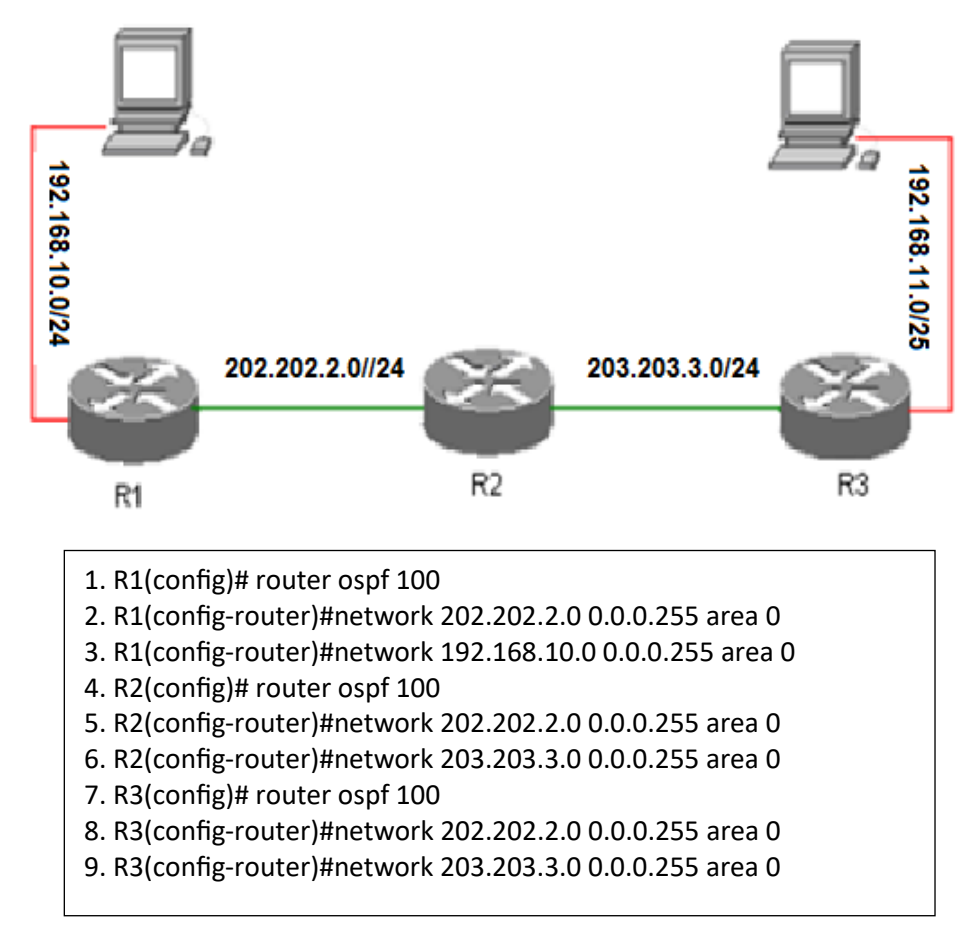

W sieci jak na rysunku występuje brak komunikacji pomiędzy komputerami. W którym wierszu podczas konfiguracji protokołu OSPF popełniono błąd?

- A. W wierszu 9.
- B. W wierszu 8.
- C. W wierszu 6.
- D. W wierszu 3.

#### **Zadanie 18.**

Rysunek przedstawia schemat blokowy

- A. listwy przepięciowej.
- B. zasilacza awaryjnego.
- C. ogranicznika przepięć.
- D. zasilacza impulsowego.

#### **Zadanie 19.**

Przewodowa linia długa bezstratna to taki przypadek linii długiej, dla której

- A. rezystancja i upływność są równe zero.
- B. rezystancja i pojemność są równe zero.
- C. indukcyjność i pojemność są równe zero.
- D. rezystancja i upływność są różne od zera.

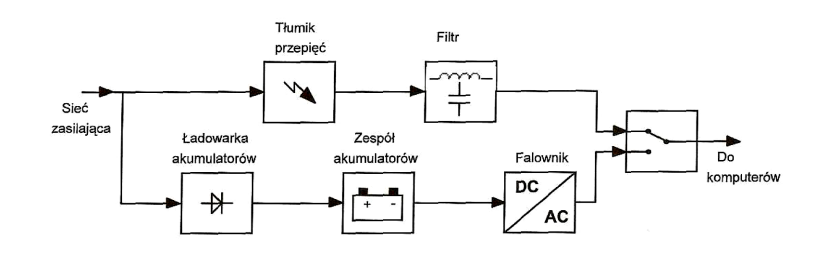

# **Zadanie 20.**

Który rodzaj kodowania sygnału przedstawiono na rysunku?

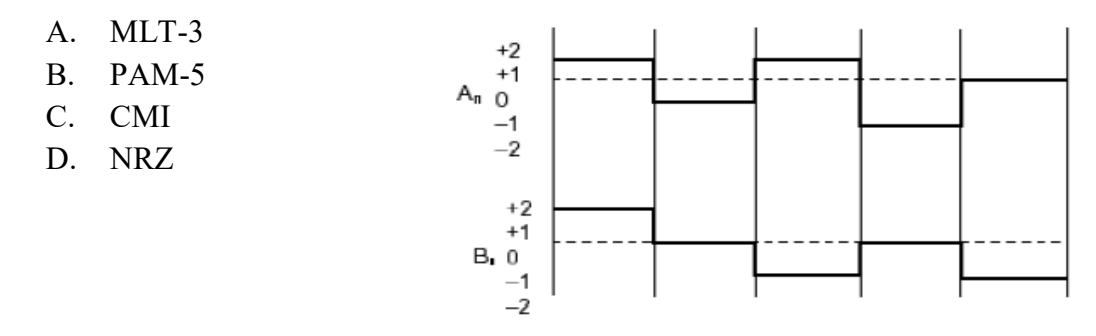

# **Zadanie 21.**

Który rodzaj modulacji sygnału jest modulacją cyfrową?

- A. PAM (*Pulse-Amplitude Modulation*)
- B. PPM (*Pulse-Position Modulation*)
- C. PDM (*Pulse-Density Modulation*)
- D. PSK (*Phase-Shift Keying*)

### **Zadanie 22.**

Napięcie referencyjne komparatora  $U_{ref}$  = 5V. Która wartość napięcia wejściowego  $U_{we}$  spowoduje pojawienie się logicznej 1 na wyjściu Uwy?

- A. 4 V
- B. 6 V
- C. 8 V
- D. 9 V

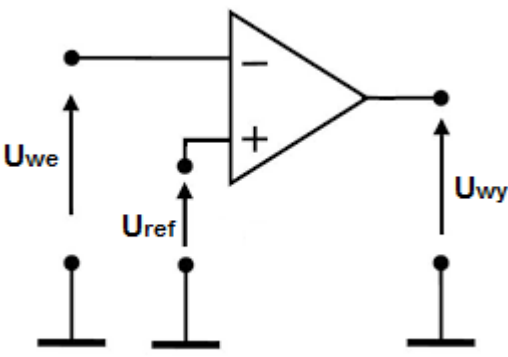

#### Start Wpis i przesuwanie "1" Koniec<br>przetw. Rejestr przesuwający **Ukłody** Generator  $o_k$ zegarowy sterujące Rejestr wyjściowy ь,  $b<sub>2</sub>$  $b_k$  $b_n$  $\sim$  $\overline{\phantom{a}}$ ŧ O'Wyjście ŧ  $o$  cyfrowe o<br>MSB Przetwornik c/a  $U_{\mathcal{R}}$  $v_I^{\rm o}$

# **Zadanie 23.**

Na rysunku przedstawiono przetwornik A/C

- A. z bezpośrednim porównaniem.
- B. z wielokrotnym całkowaniem.
- C. z równoważeniem ładunków.
- D. z kompensacją wagową.

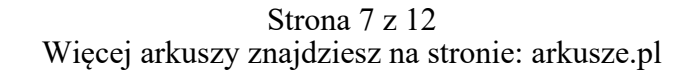

# **Zadanie 24.**

Ile wynosi wartość średnia sygnału o przebiegu piłokształtnym przedstawionym na rysunku?

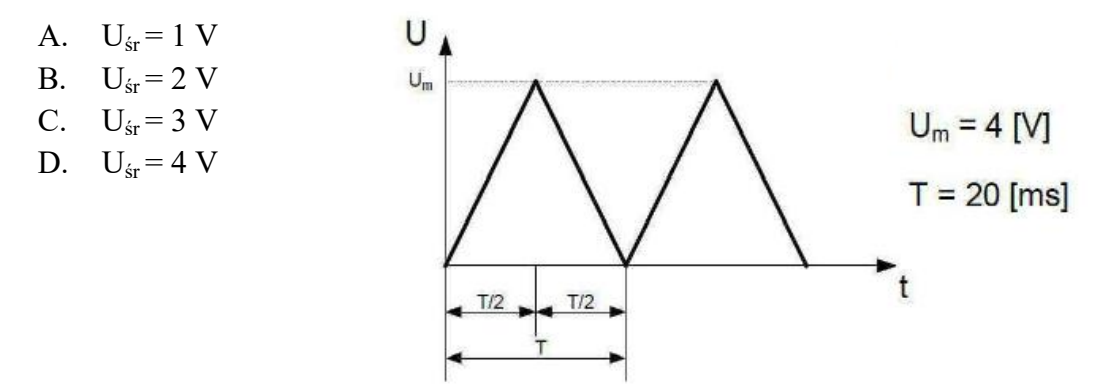

# **Zadanie 25.**

Aby punkt dostępowy w układzie sieci przedstawionym na rysunku miał dostęp do Internetu, należy w miejsce bloku X umieścić

- A. zaporę sieciową.
- B. modem dostępowy.
- C. regenerator sygnału.
- D. zwrotnicę elektryczną.

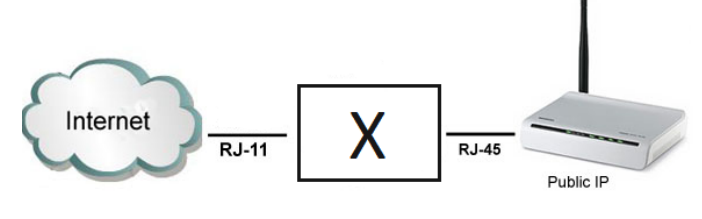

### **Zadanie 26.**

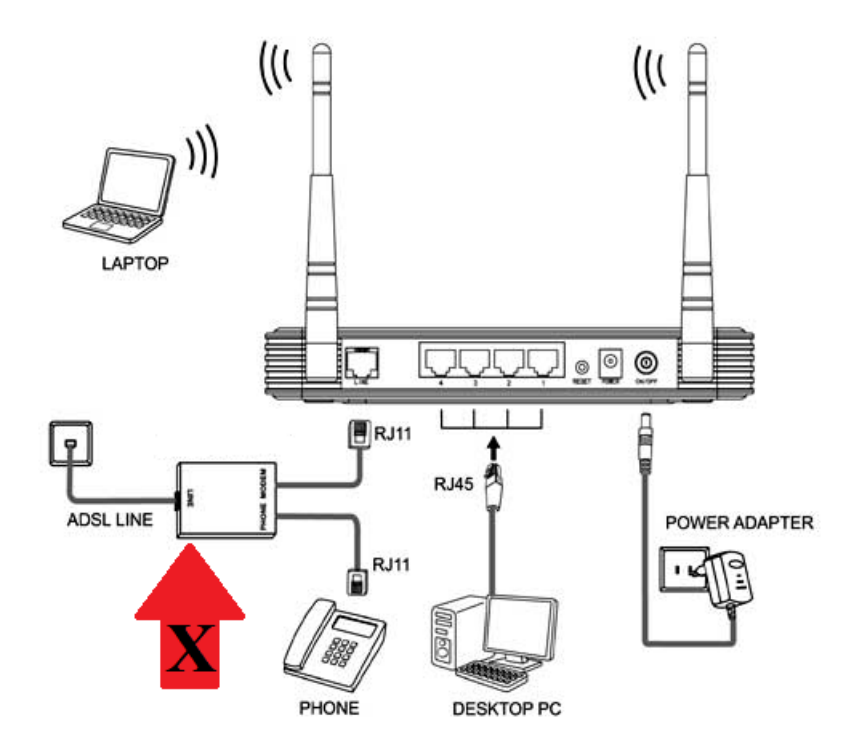

Jaką rolę pełni element wskazany strzałką ze znakiem X na rysunku?

- A. Tłumi sygnał telefoniczny oraz sygnał transmisji danych.
- B. Oddziela sygnał telefoniczny od sygnału transmisji danych.
- C. Wzmacnia sygnał transmisji danych i tłumi sygnał telefoniczny.
- D. Sumuje sygnał telefoniczny z sygnałem przeznaczonym do transmisji danych.

# **Zadanie 27.**

Jakiego rodzaju uszkodzenie w linii kablowej przedstawia wykres będący zrzutem ekranu reflektometru TDR?

- A. Naciągnięta żyła.
- B. Niepełna przerwa.
- C. Zmiana żył w parach.
- D. Zawilgocony odcinek.

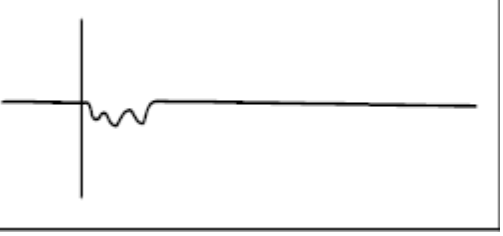

### **Zadanie 28.**

Ile wynosi reaktancja wejściowa  $X_{we}$  anteny podczas rezonansu?

- A.  $0 \Omega$
- B.  $1 \Omega$
- C.  $2 \Omega$
- D.  $3 \Omega$

# **Zadanie 29.**

Która z technik zwielokrotnienia optycznego charakteryzuje się największą liczbą kanałów transmisyjnych?

- A. WDM (*Wavelength Division Multiplexing*)
- B. DWDM (*Dense Wavelength Division Multiplexing*)
- C. CWDM (*Coarse Wavelength Division Multiplexing*)
- D. UDWDM (*Ultra Dense Wavelength Division Multiplexing*)

# **Zadanie 30.**

Jeżeli podczas modulacji impulsowo-kodowej PCM (*Pulse Code Modulation*) dźwięk próbkowany jest z częstotliwości 8 kHz, to oznacza, że próbki sygnału analogowego pobierane są co

- A. 25 µs
- B. 125 µs
- C. 25 ms
- D. 125 ms

# **Zadanie 31.**

Odpowiednikiem jednostki transportowej STS-3, poziomu zwielokrotnienia 3, systemu SONET (*Synchronous Optical NETwork*) w sieci SDH (*Synchronous Digital Hierarchy*) jest jednostka transportowa

- A. STM-1
- B. STM-2
- C. STM-3
- D. STM-4

# **Zadanie 32.**

Odmiana technologii FTTx polegająca na doprowadzeniu światłowodu bezpośrednio do budynku i zakończeniu go w szafie wewnątrz budynku to

- A. FTTC (*Fiber To The Curb*)
- B. FTTD (*Fiber To The Desk*)
- C. FTTH (*Fiber to The Home*)
- D. FTTB (*Fiber to the Building*)

# **Zadanie 33.**

Który element systemu optycznej transmisji danych przedstawia schemat?

- A. Złączkę optyczną.
- B. Sprzęgacz optyczny.
- C. Cyrkulator optyczny.
- D. Wzmacniacz optyczny.

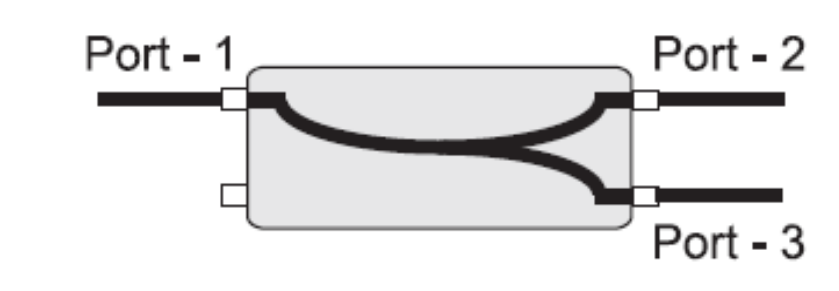

# **Zadanie 34.**

Strefę martwą na reflektogramie OTDR wskazuje cyfra

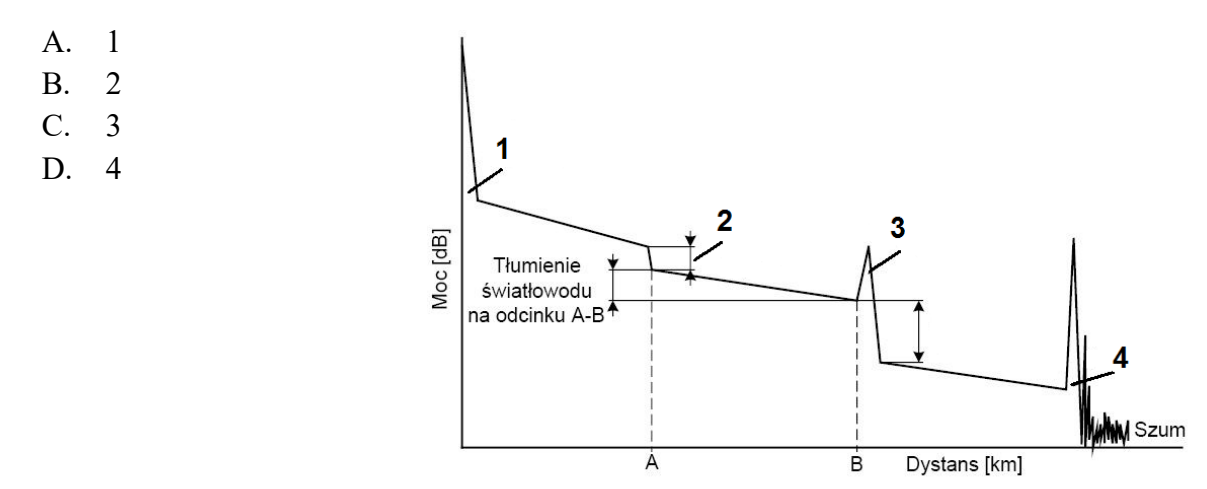

# **Zadanie 35.**

Która z funkcji serwera telekomunikacyjnego umożliwia abonentowi nadawanie komunikatu głosowego w trybie głośnomówiącym bez konieczności podniesienia słuchawki w telefonie odbiorcy?

- A. Infolinia.
- B. Interkom.
- C. Poczta głosowa.
- D. Autoryzacja użytkownika.

# **Zadanie 36.**

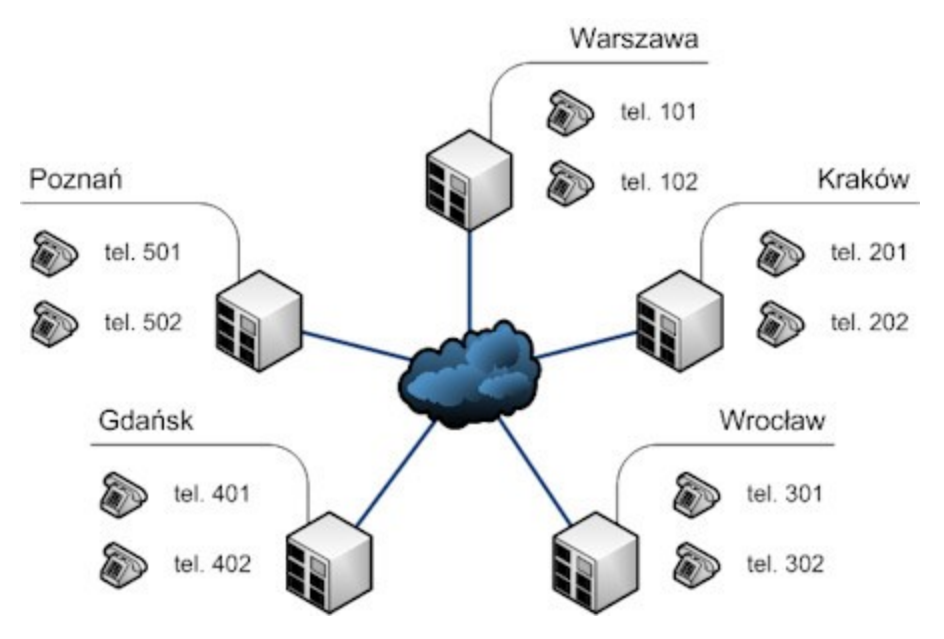

Połączenie serwerów telekomunikacyjnych znajdujących się w różnych oddziałach firmy w oparciu o ten sam system numeracji pokazany na rysunku nazywa się

- A. przekierowaniem.
- B. sieciowaniem.
- C. konferencją.
- D. autoryzacją.

### **Zadanie 37.**

Czym charakteryzuje się komutacja pakietów metodą połączeniową (*Virtual Circuit Packet Switching*)?

- A. Różna kolejność i czas dotarcia pakietów od nadawcy do odbiorcy.
- B. Trasa dla niektórych pakietów jest dobierana przez węzły w oparciu o adres docelowy.
- C. Pakiety transmitowane różnymi trasami, które są ustalane indywidulnie dla każdego z nich.
- D. Pakiety kierowane zawsze tą samą trasą, która wcześniej została ustalona do adresu docelowego.

# **Zadanie 38.**

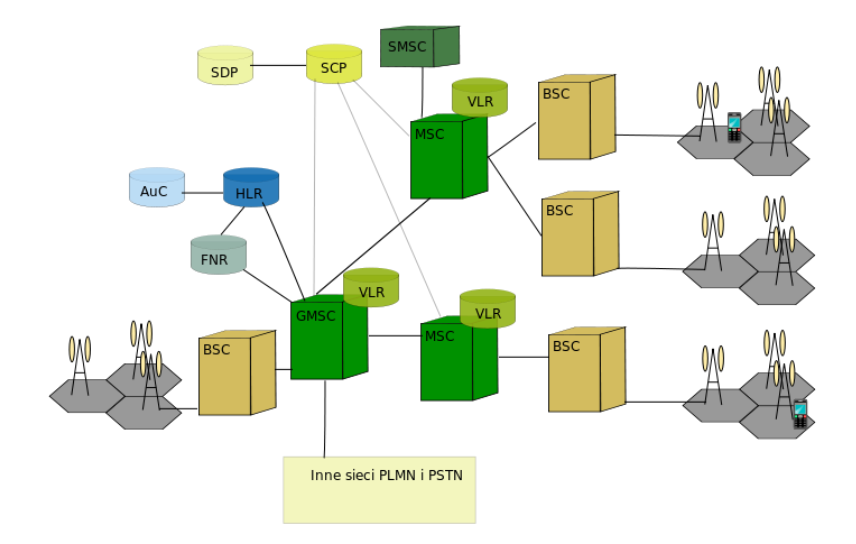

Który element sieci telefonii komórkowej jest odpowiedzialny za zestawienie połączeń i komutację?

- A. Stacja bazowa (*Base Transceiver Station, BTS*)
- B. Kontroler Stacji Bazowych (*Base Station Controller, BSC*)
- C. Rejestr stacji własnych (*Home Location Register, HLR*)
- D. Cyfrowa centrala telefoniczna (*Mobile Switching Centre, MSC*)

### **Zadanie 39.**

Która usługa w cyfrowej sieci telefonicznej umożliwia przekierowanie połączeń przychodzących na inny numer, jeżeli abonent wywoływany nie zgłasza się?

- A. CFB (*Call Forwarding Busy*)
- B. CFU (*Call Forwarding Unconditional*)
- C. CFNR (*Call Forwarding No Reply*)
- D. CLIRO (*Calling Line Identification Restriction Override*)

#### **Zadanie 40.**

Aby ustalić miejsce awarii w miedzianym torze transmisyjnym, należy zastosować

- A. oscyloskop cyfrowy.
- B. reflektometr TDR.
- C. reflektometr OTDR.
- D. multimetr cyfrowy.

Więcej arkuszy znajdziesz na stronie: arkusze.pl